# **Tvheadend - Feature #2144**

# **Transcoding settings via the webui**

2014-06-16 13:22 - Anthony Thomas

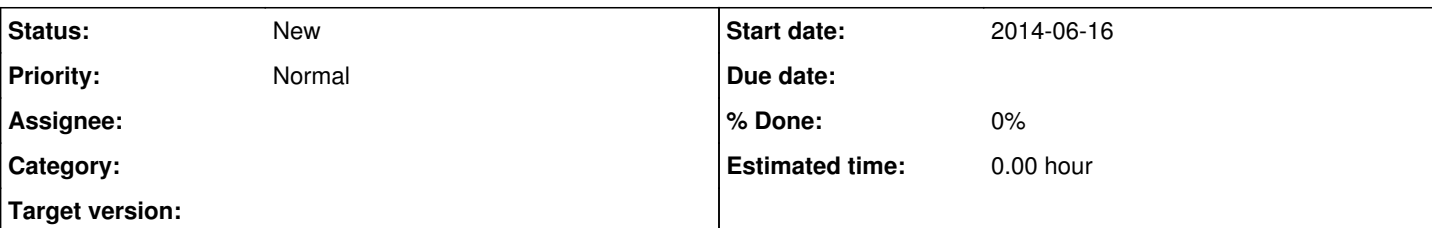

### **Description**

It would be great to change the transcoding encoder settings via the webui.

Currently I am changing them via transcoding.c before compiling to suit my upload bandwidth because the default settings give a bitrate that is too high.

Settings I currently change are:

```
      octx->i_quant_factor = 0.71;
// QP curve compression: 0.0 => CBR, 1.0 => CQP.
      // Recommended default: -qcomp 0.60
      octx->qcompress = 0.6;
      // Minimum quantizer. Doesn't need to be changed.
      // Recommended default: -qmin 10
octx->qmin = *20*;      // Maximum quantizer. Doesn't need to be changed.
      // Recommended default: -qmax 51
octx->qmax = *30*;
      av_dict_set(&opts, "preset",  "medium", 0);
      av_dict_set(&opts, "profile", "baseline", 0);
octx->bit_rate = *1.5* * octx->width * octx->height;
octx->rc_buffer\_size = 8 * 1024 * 224;octx->rc\_max\_rate = *1* * octx->rc\_buffer\_size;
```
## **History**

#### **#1 - 2014-07-30 17:14 - hencha satellite**

How to use that setting buddy ? i wanna try it too Regards

#### **#2 - 2014-07-30 18:53 - Anthony Thomas**

hencha satellite wrote:

How to use that setting buddy ? i wanna try it too Regards

You can find these settings in transcoding.c and change them there then compile TVHeadend.

## **#3 - 2014-08-04 20:00 - hencha satellite**

I am newbie buddy for this. how to change it, i wanna learn more :D can u info step by step :D Thx before

# **#4 - 2014-08-04 22:35 - Anthony Thomas**

hencha satellite wrote:

I am newbie buddy for this. how to change it, i wanna learn more :D can u info step by step :D Thx before

Go here -<https://github.com/tvheadend/tvheadend>

This has instructions on how to compile TVHeadend from source.

You need to make changes to the file "transcoding.c" which is located in tvheadend/src/plumbing/trancoding.c

### **#5 - 2014-08-05 07:58 - hencha satellite**

Is it mean after install TVH and just edit file on tvheadend/src/plumbing/trancoding.c and than restart TVH ? Sorry newbie question biggrin.png

### **#6 - 2014-08-05 09:38 - Anthony Thomas**

hencha satellite wrote:

Is it mean after install TVH and just edit file on tvheadend/src/plumbing/transcoding.c and than restart TVH ? Sorry newbie question biggrin.png

Neither, you need to read the instructions on the link I posted on how to compile TVHeadend from the source. Once you know how to do that you need to edit the file I mentioned then compile.